## SAP ABAP table V WOSCR EXI CODE {Generated Table for View}

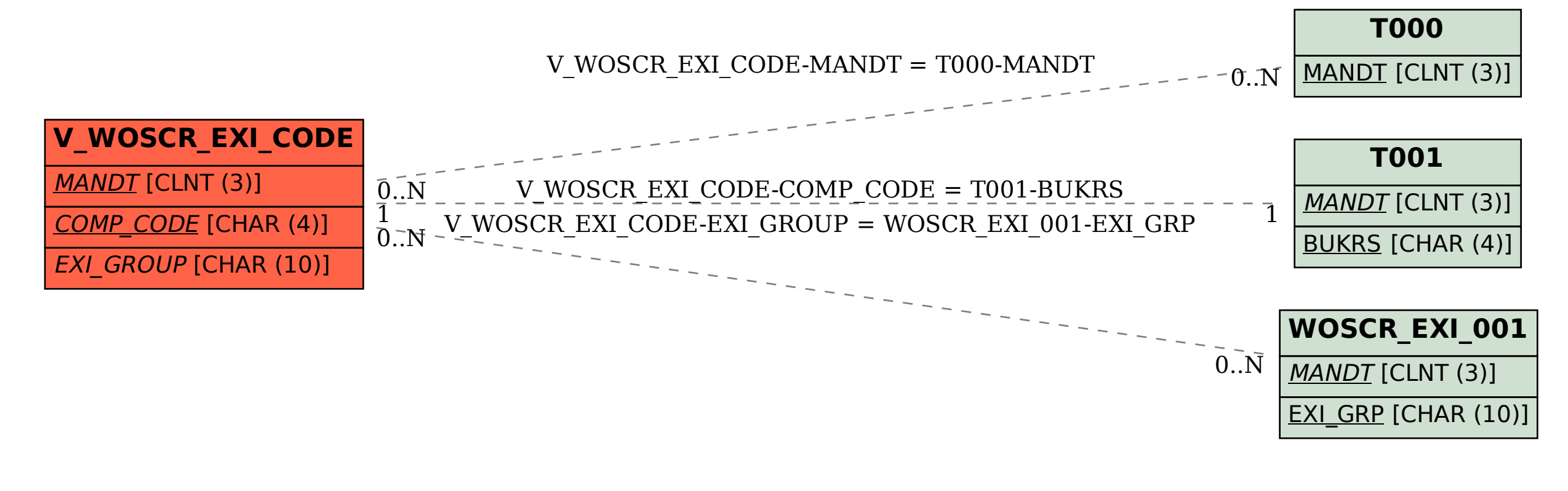